# Dangerously Clever X1 Application Tricks

#### CUG 2004 James B. White III (Trey) trey@ornl.gov

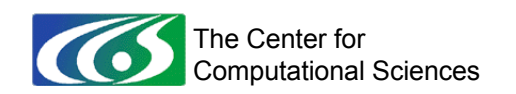

## Acknowledgement

Research sponsored by the Mathematical, Information, and Computational Sciences Division, Office of Advanced Scientific Computing Research, U.S. Department of Energy, under Contract No. DE-AC05- 00OR22725 with UT-Battelle, LLC.

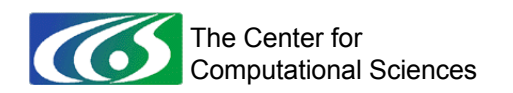

# **Outline**

- Outlandish optimizations that are universally applicable and guaranteed to enhance performance\*
- Proof by anecdote
	- − With slide after slide of source code
- \* Fine print

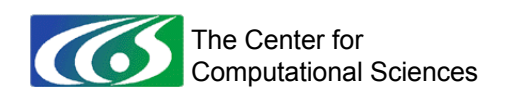

# **Optimizations**

- Avoid using cache
- Replace BLAS calls with do loops
- Minimize vector length
- Move if statements inside loops
- Use more pointers
- Add infinite loops

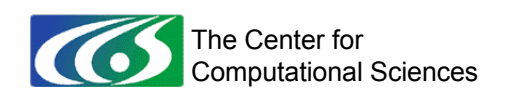

# Avoid using cache

- Why?
	- − No spatial locality of memory references
	- − Avoiding cache can provide much higher bandwidth
- How?
	- − !dir\$ no\_cache\_alloc variable
- Example
	- − Strided triad benchmark

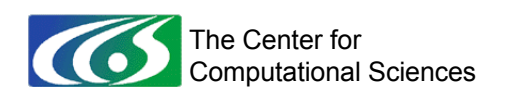

### Strided triad benchmark

```
real(8), allocatable :: a(:), b(:), c(:)!dir$ no cache alloc a,b,c
…
do stride = 1,500 …
 do iter = 1, iters
 …
    !dir$ unroll(8)
   a(::stride) = b(::stride) + s*c(::stride) …
```
The Center for **Computational Sciences** 

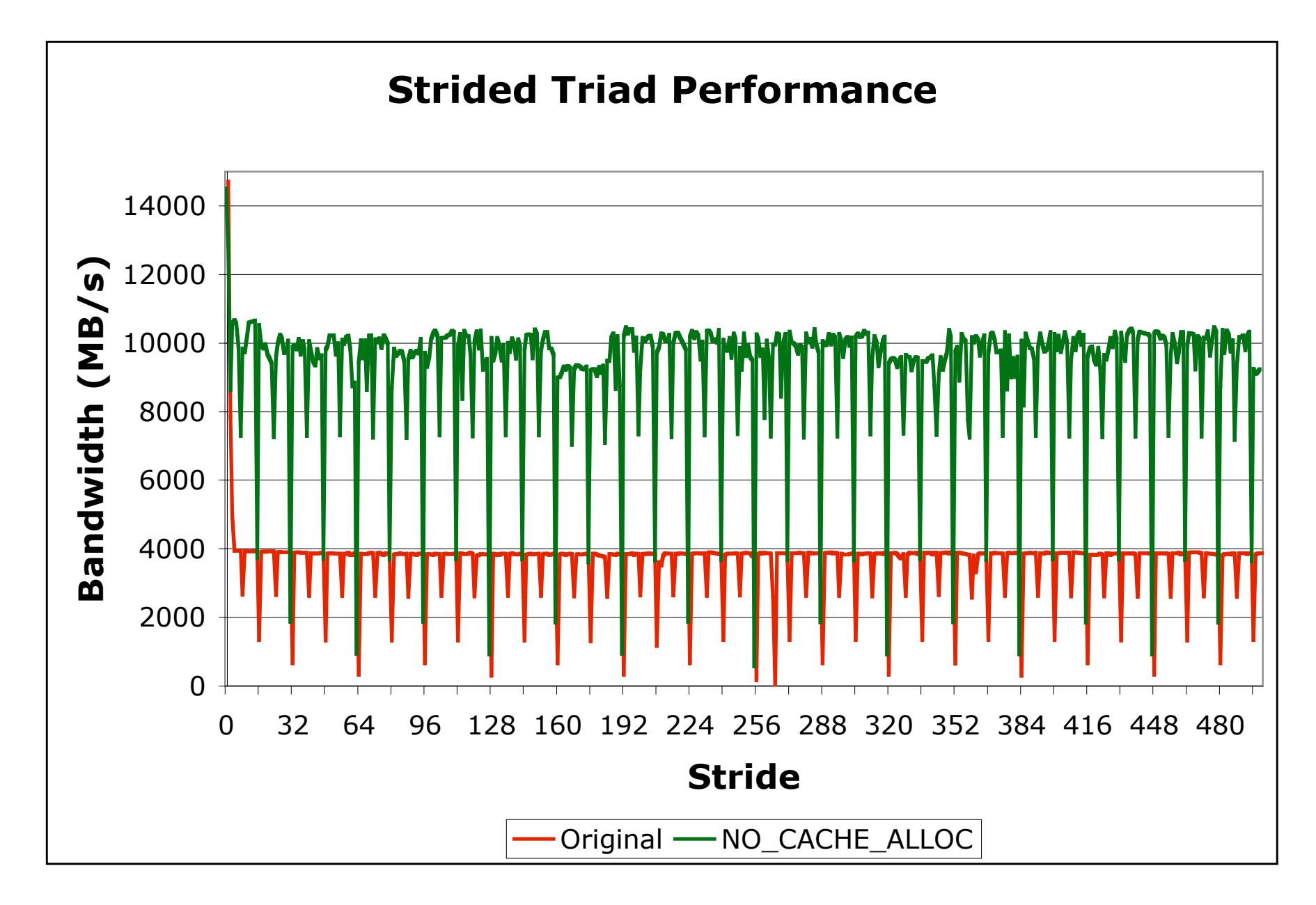

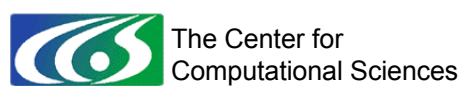

# $BLAS$  calls  $\rightarrow$  do loops

- Why?
	- − Compiler can optimize special cases
	- − BLAS calls aren't yet inlined
	- − BLAS calls aren't highly optimized
		- True for fewer and fewer calls
- CUG 2003 example: CGEMM
	- − BLAS improved, no longer an advantage
- Example: Benchmark loop over DGER

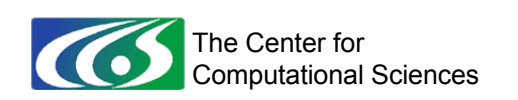

## Benchmark loop over DGER

```
do iter = 1, niters
    call dger(n,n,alpha,x,1,y,1,a,n)
   do j = 1, n
      do i = 1, n
         a(i,j) = a(i,j) + alpha*x(i)*y(j) end do
    end do
end do
```
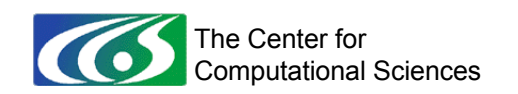

## Benchmark loop over DGER

- $N = 4480$ , niters = 100, one MSP
- DGER performance
	- − 2.4 GF
	- − 20% efficiency
- Do-loop performance
	- − 138 GF
	- − 1078% efficiency

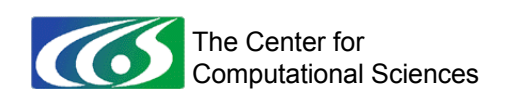

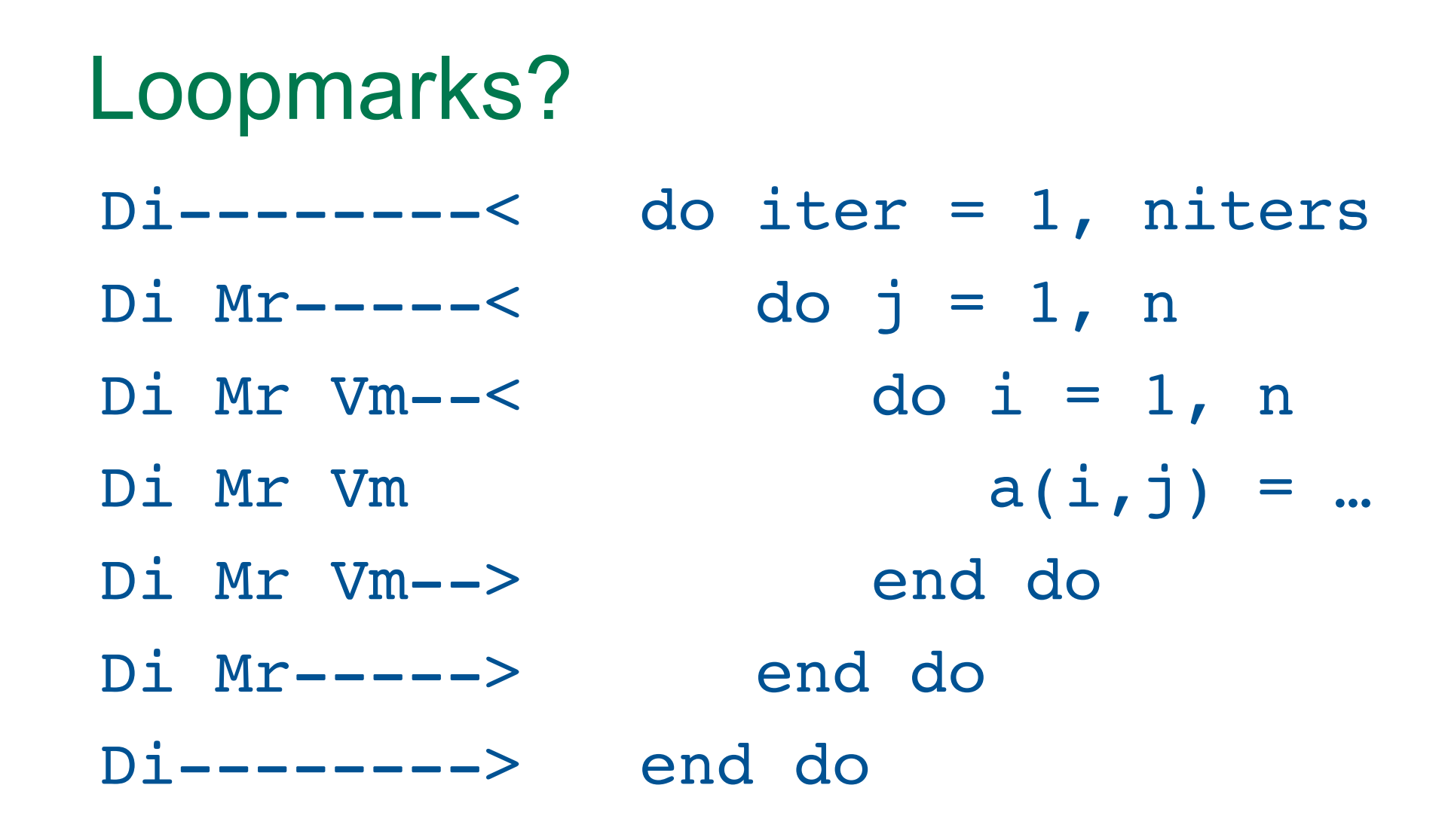

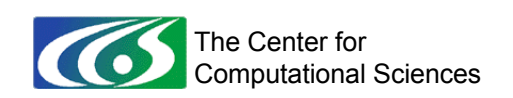

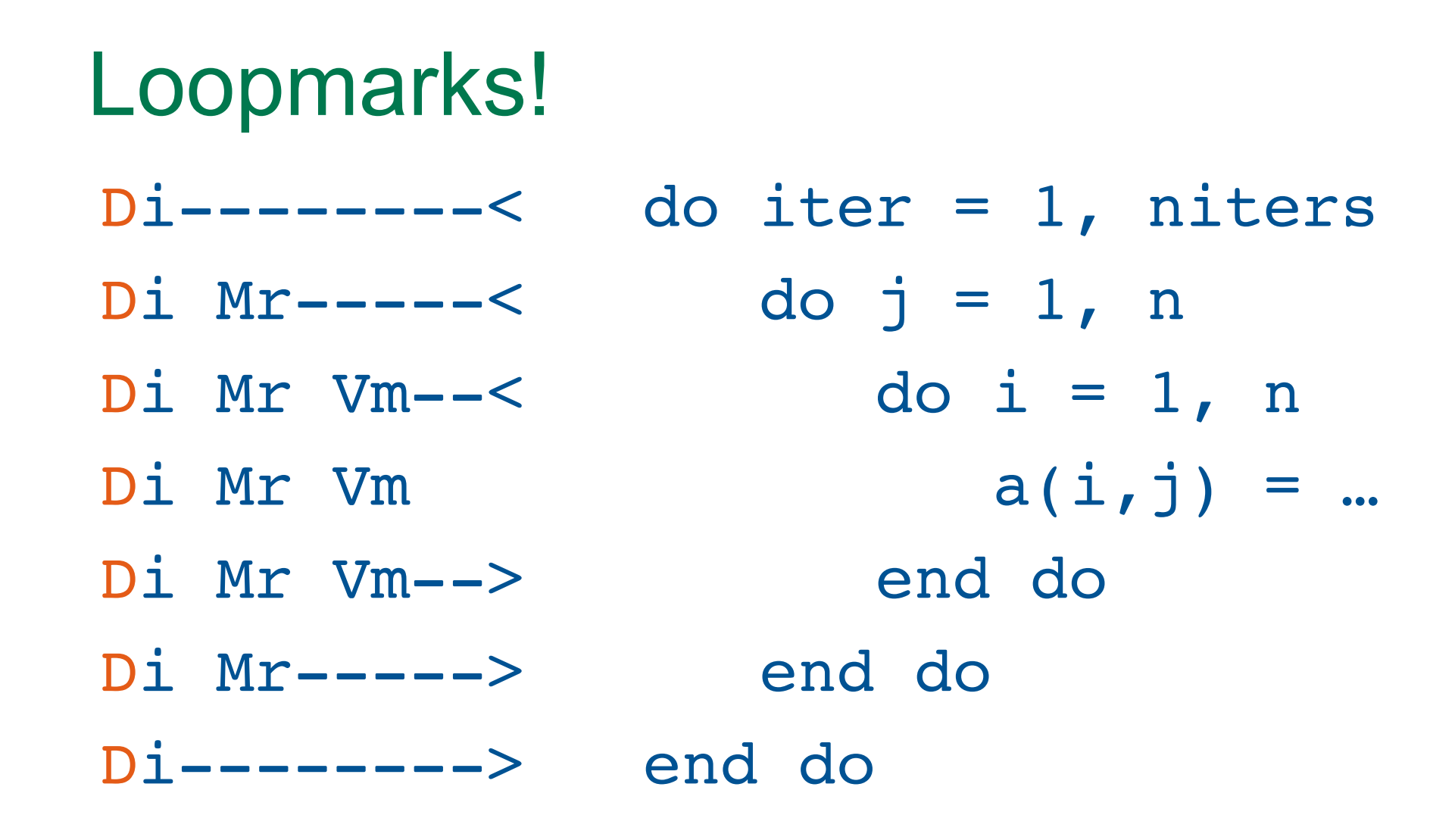

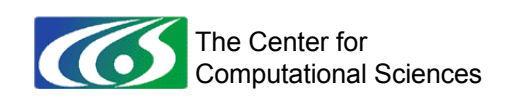

### Loop over DGER?

```
do iter = 1, niters
   do j = 1, n
      do i = 1, n
         a(i,j) = a(i,j) + alpha*x(i)*y(j) end do
    end do
end do
```
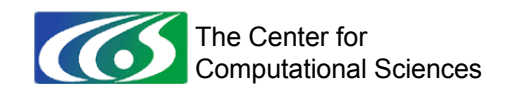

## No loop over DGER!

```
nalpha = niters*alpha
do j = 1, n
   do i = 1, n
      a(i,j) = a(i,j) + nalpha*x(i)*y(j) end do
end do
```
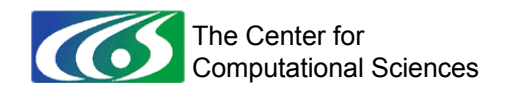

# Minimize vector length\*

- \* within reason
- Why?
	- − shortloop Loops disappear in favor of pure vector instructions
	- − Cache and vector-register locality
- How?
	- − Tile vector loops in blocks of 64
		- Multistream an outer loop
	- − Look for "Vs " in loopmarks
	- − Add "!dir\$ shortloop" if compiler can't tell
- Example: NAS FT C (5 directives)

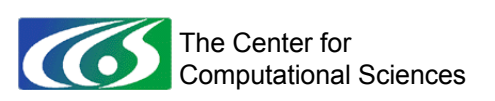

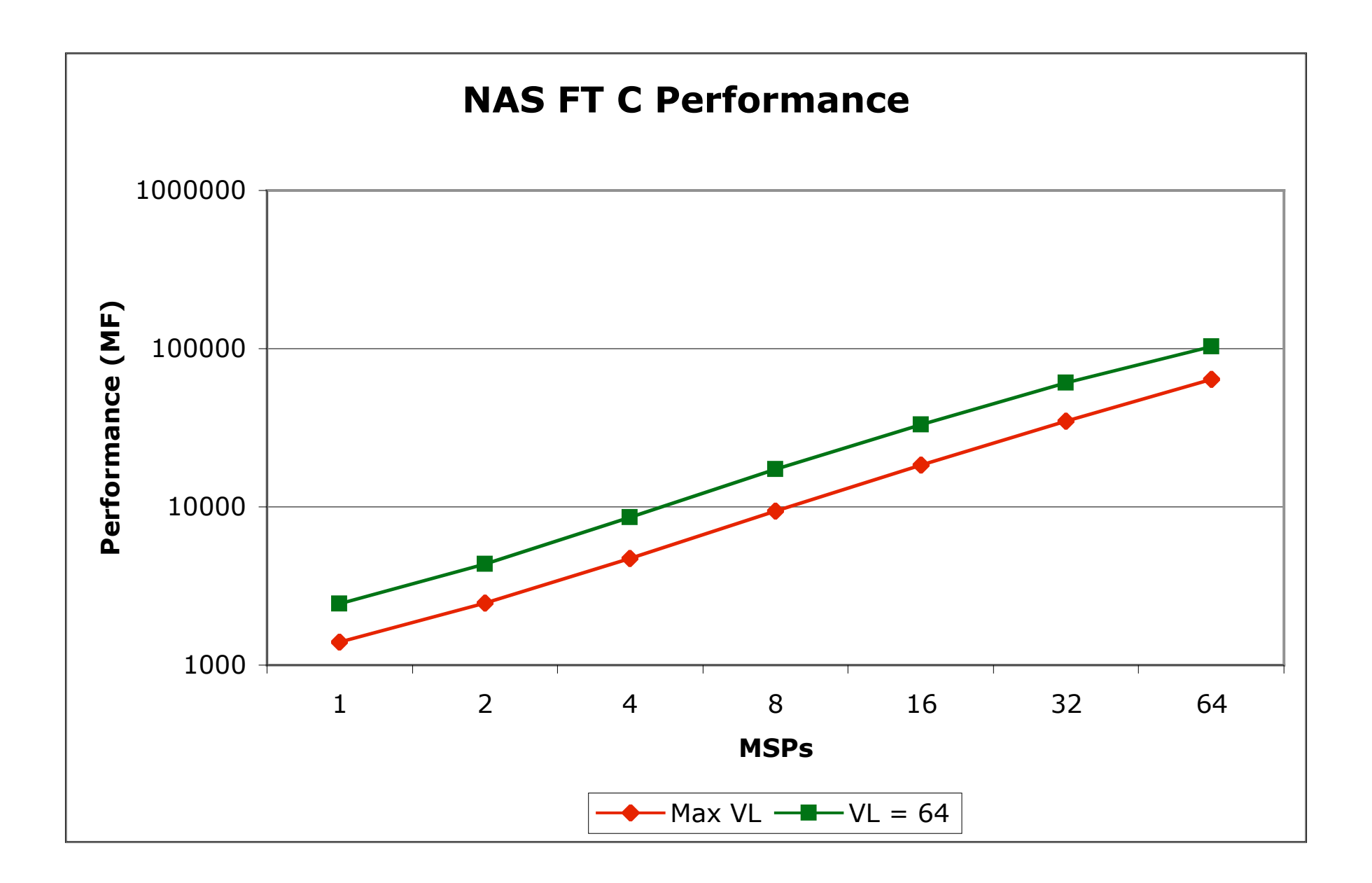

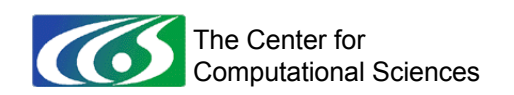

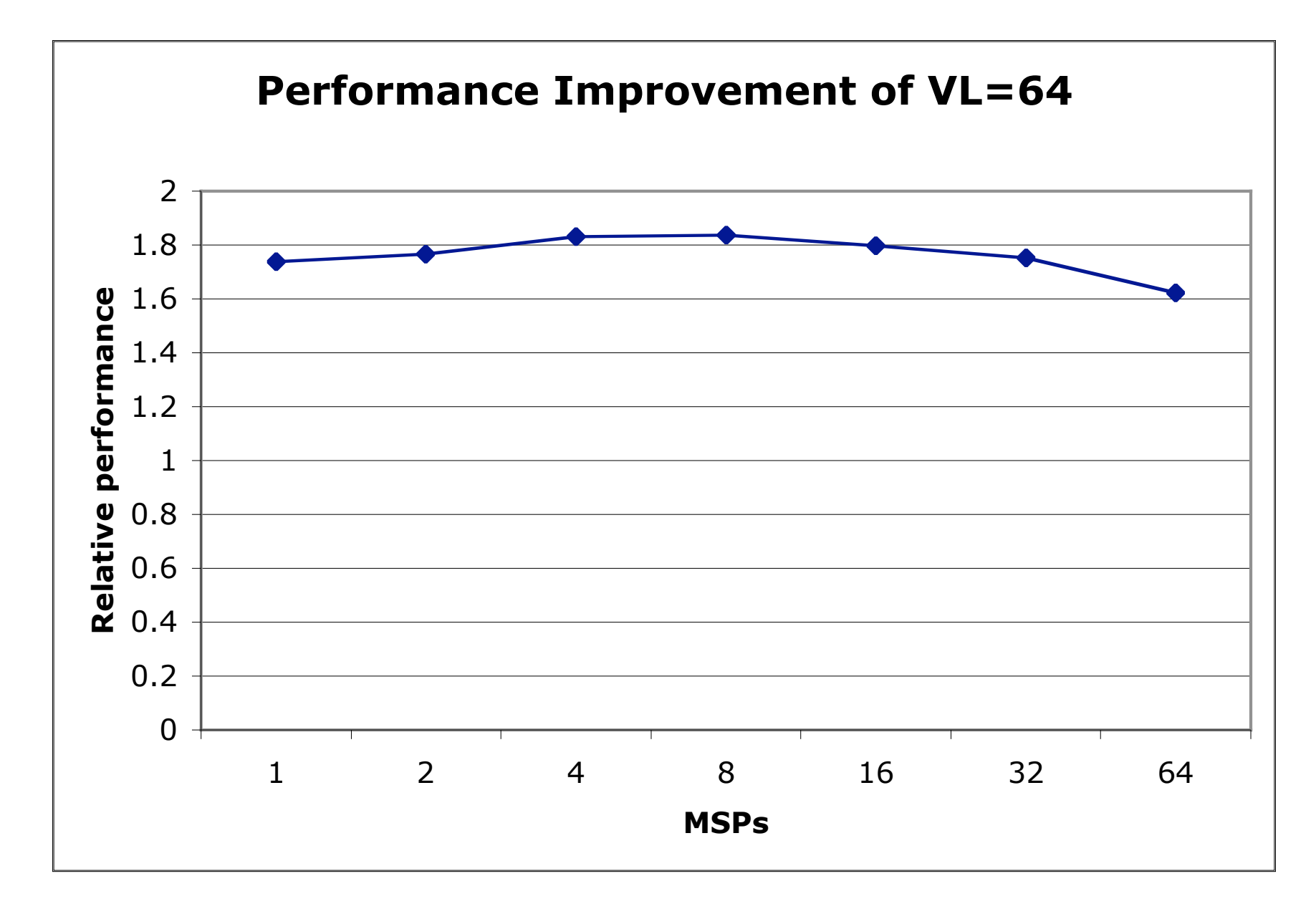

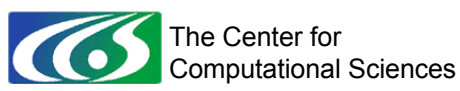

# Move if statements inside loops

- Do what?
	- − Move if statements inside loops even though they are loop-independent
- Why?
	- − Fuse loops together
	- − Demote temporary arrays to scalars
	- − Compiler promotes scalars to vector registers
	- − Register blocking reduce memory load/store
- Check loopmarks afterward for "V"
- Example: POP "state" subroutine

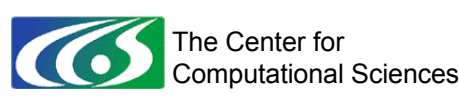

#### POP "state", before

```
…
if (present(RHOOUT)) then
    RHOOUT = merge(((unt0 + RHO0)*BULK_MOD*DENOMK)*p001,
$ c0, KMT >= k)
endif
if (present(RHOFULL)) then
    RHOFULL = merge(((unt0 + RHO0)*BULK_MOD*DENOMK)*p001,
$ c0, KMT >= k)
endif
```
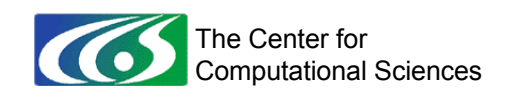

**…**

#### POP "state", after

```
do j = 1, jmt ; do i = 1, imt
 …
    if (present(RHOOUT)) then
      RHOOUT(i,j) = merge(
$ ((unt0 + rho0)*bulk_mod*denomk)*p001,
$ c0, kmt_mask)
    endif
    if (present(RHOFULL)) then
     RHOFULL(i,j) = merge($ ((unt0 + rho0)*bulk_mod*denomk)*p001,
$ c0, kmt_mask)
    endif
 …
```
**end do; end do**

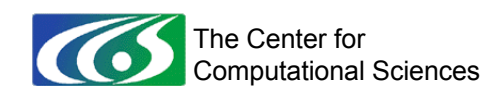

## "state" performance

- POP benchmark run on one MSP − 320x384x40 grid points worldwide
- Results from "samp cs time"
- Before

16.3% | 33.7% | 19545 | state@state\_mod\_

- After
	- 13.5% | 31.7% | 15663 | state@state mod
- 25% performance improvement in "state"

The Center for Computational Sciences

## Use more pointers: Why?

- Communication optimization
- Replace MPI with direct load/store
- Co-Array Fortran requires non-local changes (arguments must be Co-Arrays)
- Use pointers to cheat

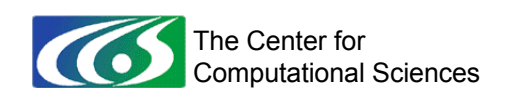

## Use more pointers: How?

- Declare a co-array of INTEGER(8)
- Declare Cray pointer on receiver
- Sender stores array addresses in receiver coarray location (address from LOC)
- Receiver associates pointer with local value of integer co-array (assigned by sender)
- Receiver uses pointer to access sender data
- Example: Scatter from POP/CICE

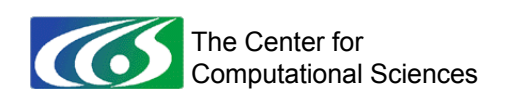

# POP/CICE scatter (sender)

```
integer(8) :: remote address(NPROC X*NPROC Y)[*]
real(dbl kind) :: workg(imt global,jmt global)
```
integer(8) :: address

```
if (my image == master image) then
    address = loc(workg)
   do i = 1, num images()
      remote address(master image)[i] = address
    end do
 end if
```

```
 … ! Synchronize
```
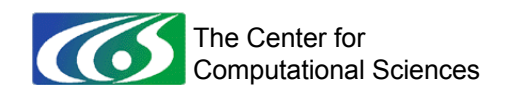

## POP/CICE scatter (receivers)

```
integer(8) :: remote address(NPROC X*NPROC Y)[*]
real(dbl kind) :: work(ilo:ihi,jlo:jhi)
```

```
 real(dbl_kind) ::
$ workg remote(imt global,jmt global)
      pointer(workg_address, workg_remote)
```
… ! Synchronize

```
 workg_address = remote_address(master_image)
     work(ilo:ihi,jlo:jhi) =$ workg_remote(ilog:ihig,jlog:jhig)
```
The Center for Computational Sciences OAK RIDGE NATIONAL LABORATORY U. S. DEPARTMENT OF ENERGY

25

# While you're at it, add some infinite loops!

- Why?! ... Synchronization!
- How?
	- − Initialize integer co-array to zero
	- − Sender puts address (guaranteed nonzero)
	- − Receivers spin-wait for nonzero value
- Declare the co-array VOLATILE!
	- − Otherwise you might spin-wait on a register
	- − Wait for comic ray to change register value?

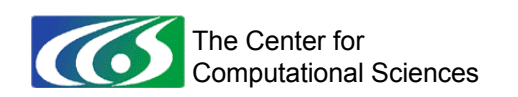

## Scatter synchronization

```
integer(8), volatile :: remote address(NPROC X*NPROC Y)[*]
      logical, volatile :: remote flag(NPROC X*NPROC Y)[*]
 …
     do while (remote address(master image) == 0)
      end do
      … ! Copy data
     remote address(maxter image) = 0remote flag(my\ image)[master image] = .true.
      if (my image == master image) then
        do i = 1, num images()
             do while (.not. remote_flag(i))
             end do
            remote_flag(i) = _tfalse. end do
      end if
```
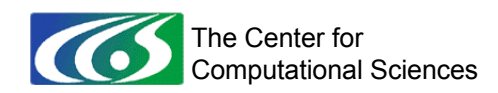

## Scatter performance

- 8-MSP POP/CICE production-like run − Ten simulation days
- "global\_scatter" MPI
	- − mpi\_isend, mpi\_irecv, mpi\_wait
	- − 31,635 samples from "samp\_cs\_time"
- "global\_scatter" CAF
	- − 1,767 samples
	- − 18x faster for this subroutine
	- $-4.2\% \rightarrow 0.3\%$  of runtime

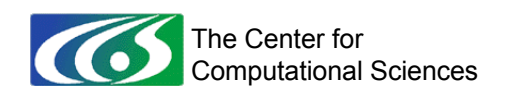

## Scatter call-tree profiling

- pat report -b functions, callers
- $\bullet$  MPI version
- || 3.4% | 3.4% | 26048 |global\_scatter@ice\_mpi\_internal\_ ||| 0.5% | 14.0% | 3502 |global\_scatter@ice\_mpi\_internal\_ ||| 0.0% | 14.9% | 1 |global\_scatter@ice\_mpi\_internal\_  $|||$  0.3% | 47.9% | 2015 |global scatter@ice mpi\_internal  $|||$  0.0% | 48.1% | 1 |global scatter@ice\_mpi\_internal ||| 0.0% | 87.7% | 3 |global\_scatter@ice\_mpi\_internal\_ ||| 0.0% | 93.7% | 15 |global\_scatter@ice\_mpi\_internal\_ ||||| | | | global\_scatter@ice\_mpi\_internal\_ ||||| | | | global\_scatter@ice\_mpi\_internal\_ ||| 0.0% | 94.1% | 6 |global\_scatter@ice\_mpi\_internal\_ ||||| | | | global\_scatter@ice\_mpi\_internal\_ ||||| | | | global\_scatter@ice\_mpi\_internal\_  $|||$  0.0%  $|$  97.2% | 2 |global\_scatter@ice\_mpi\_internal || 0.0% | 97.6% | 3 |global\_scatter@ice\_mpi\_internal\_ |||| | | | global\_scatter@ice\_mpi\_internal\_ |||| | | | global\_scatter@ice\_mpi\_internal\_ ||| | | | global\_scatter@ice\_mpi\_internal\_ ||| | | | global\_scatter@ice\_mpi\_internal\_ ||| 0.0% | 98.7% | 1 |global\_scatter@ice\_mpi\_internal\_  $|||$  0.0% | 99.5% | 1 |global scatter@ice\_mpi\_internal |  $0.0\%$  | 99.9% | 37 |global scatter@ice\_mpi\_internal
- Co-array version  $0.3\%$  | 93.2% | 1767 |global scatter@ice mpi internal
- 

The Center for Computational Sciences

# Scatter line profiling

- pat report -b functions, lines
- MPI version not useful, it's all in calls
- $0.3%$  | 93.2% | 1767 |global scatter@ice mpi internal ||-------------------------------------- || 0.2% | 93.2% | 1552 |line.253 0.0% | 93.2% | 100 | line.256 || 0.0% | 93.2% | 67 |line.255 0.0% | 93.2% | 34 | line.264 0.0% | 93.2% | 10 | line.243 || 0.0% | 93.2% | 3 |line.216 || 0.0% | 93.2% | 1 |line.295 ||======================================

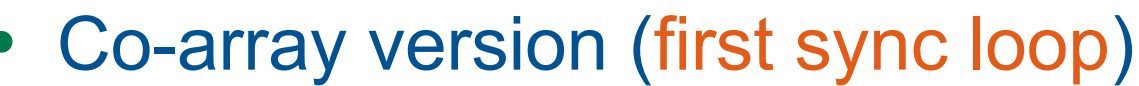

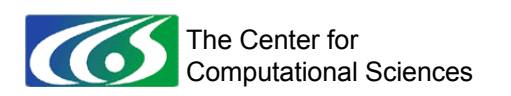

# Is any of this useful?

- Avoid using cache
	- − Rarely, more of a tweak
	- − In real apps, not often obvious when to apply
- Replace BLAS calls with do loops
	- − Only if outer loops over BLAS are independent
	- − Ask Cray when BLAS will automatically inline
- Minimize vector length
	- − Yes, register re-use is good
	- − May be more important with X1E

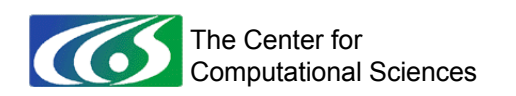

# Is any of this useful?

- Move if statements inside loops
	- − Maybe, again more of a tweak
	- − More important for X1E?
- Use more pointers Add infinite loops
	- − Yes! Minimize latency! Eliminate copies!
	- − Needed less often when optimized MPI collectives are available
	- − Deadlock prone, not portable

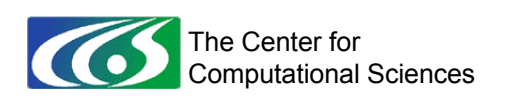

# Questions?

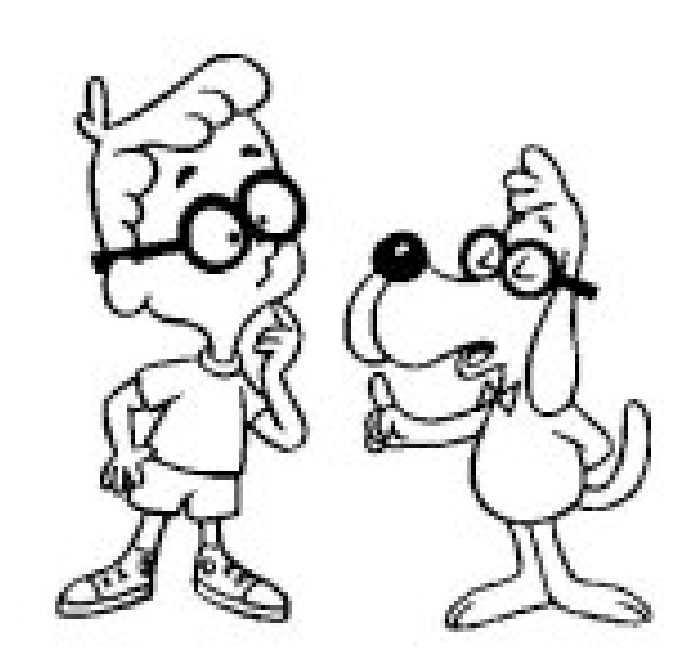

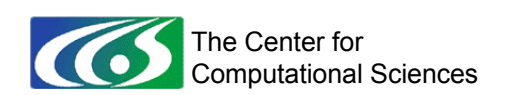